# **A4040-221Q&As**

Assessment: AIX 7 Admininstration

### **Pass IBM A4040-221 Exam with 100% Guarantee**

Free Download Real Questions & Answers **PDF** and **VCE** file from:

**https://www.leads4pass.com/a4040-221.html**

100% Passing Guarantee 100% Money Back Assurance

Following Questions and Answers are all new published by IBM Official Exam Center

**C** Instant Download After Purchase

**83 100% Money Back Guarantee** 

365 Days Free Update

**Leads4Pass** 

800,000+ Satisfied Customers

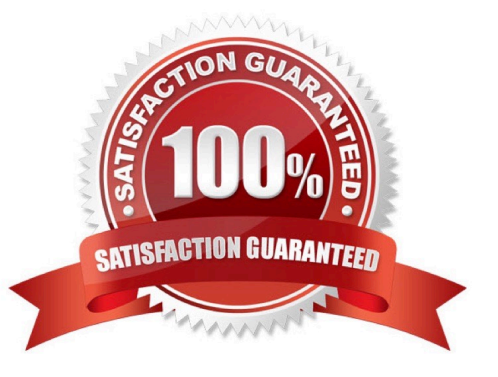

## **Leads4Pass**

#### **QUESTION 1**

A failed disk has been replaced. The administrator wants to purge the references to the failure from the AIX error. The errors reported had an SRN of 16F35C72. How can the old errors be removed from the error log?

- A. errpt-d-j 16F35C72
- B. errclear-j 16F35C72
- C. errlogger-r-j 16F35C72
- D. errmsg-d-j 16F35C72

Correct Answer: B

#### **QUESTION 2**

What is a requirement for Live Partition Mobility?

- A. The network and disk must be virtual.
- B. The disk must be virtual and a Logical Host Ethernet Adapter (LHEA) for network.
- C. The client partition must be connected to a SAN.
- D. The client partition must be set up as a \\'Mover Service Partition\\'.

Correct Answer: A

#### **QUESTION 3**

 $#$  leny

After recovering the rootvg from a backup, how can an administrator determine which disks contain the DB2 volume group?

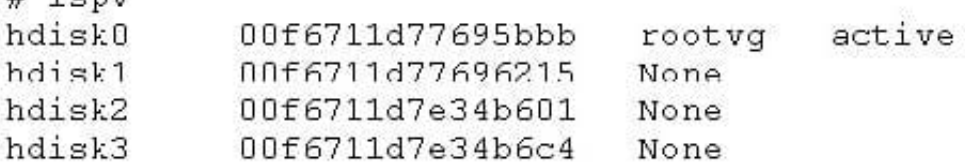

- A. Use the alt\_disk\_copy command to read the VGDA on the disk.
- B. Use the lspv command to show the logical volumes on the disk.
- C. Use the lqueryvg command to show the logical volumes on the disk.
- D. Use the lsvg command to display the volume group name on the disk

## **Leads4Pass**

Correct Answer: C

#### **QUESTION 4**

Which command will show the status of Geographically Mirrored Volume Groups?

- A. gmvgstat
- B. geovgstat
- C. Isglvm
- D. listgm

Correct Answer: A

#### **QUESTION 5**

How can the emgr -I command be used?

- A. To list the currently configured Enterprise Management capabilities
- B. To help determine why a fileset is listed as EFIXLOCKED in Islpp output
- C. To determine if the Active Energy Manager is currently installed
- D. To determine if the Active Energy Manager is currently active

Correct Answer: B

[A4040-221 PDF Dumps](https://www.leads4pass.com/a4040-221.html) [A4040-221 Study Guide](https://www.leads4pass.com/a4040-221.html) [A4040-221 Braindumps](https://www.leads4pass.com/a4040-221.html)